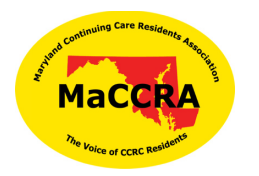

# Starting A MaCCRA Chapter

### FIRST STEPS

- Contact MaCCRA President to express interest in starting a MaCCRA chapter
- Join MaCCRA by downloading application from website at MaCCRA.org.

### MEMBERSHIP

- Download membership materials items from Maccra.org
- Make copies of Application Form from website
- Download Membership brochure WORD document can be customized to add Chapter CCRC Treasurer name.
	- o Applications can be sent to MaCCRA Treasurer until chapter is created.
- Distribute brochure to friends and contacts at your community
- Ask State Treasurer to set up account for your community until bank account is set up.

### RECRUITMENT MEETING

- Set up exploratory meeting with interested people
- Select date and time with MaCCRA representatives
- Arrange room for 25 -35 people or MaCCRA can set up a ZOOM call for you.
- Solicit membership at meeting

### CHAPTER FORMATION – 20 members or more

- Draft bylaws using sample bylaws as guide
- Develop slate of officers for consideration by group
- Hold organizational meeting when 20 people have joined MaCCRA
- Invite Barbara Brocato or President or other MaCCRA officer to speak
- Vote on Bylaws and Officers

• Vote on resolution for setting up bank account – authorize President and Treasurer as signatories

## OFFICERS

- Develop recruitment plan based upon features of Community
- Obtain Employee Identification Number (EIN) use online application need for nonprofit bank account, classified as block/tenant association [see handout].
	- $\circ$  Each chapter is under the state MaCCRA 501(c)(3) classification. The chapter does not need to file a tax form for their chapter.
	- o Each chapter receives state sales tax exemption through the state MaCCRA nonprofit exemption.
- Set up a bank account suggest bank that offers free checking, no minimum for nonprofits such as (BB&T).